## Информатика

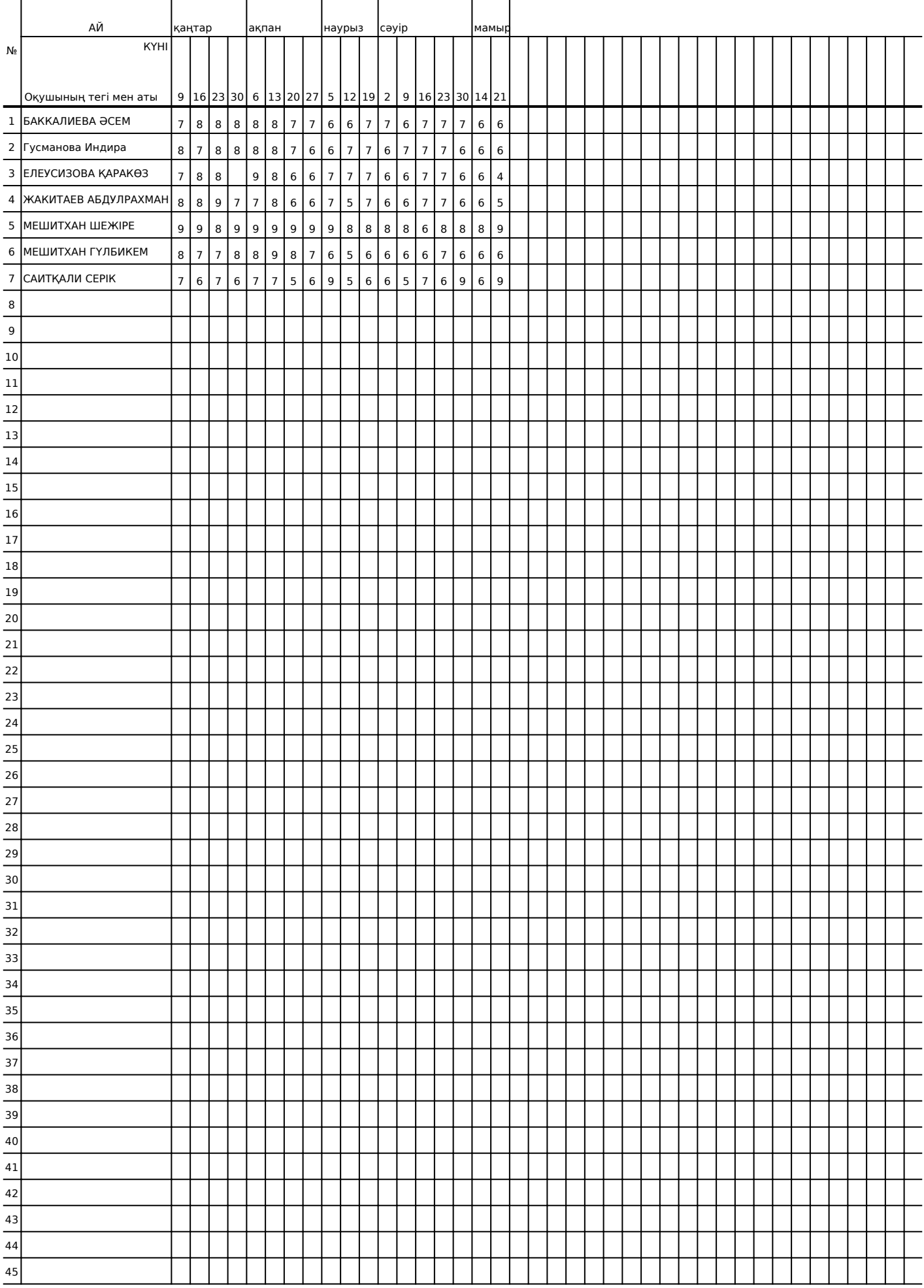

## Алимжан Бахытович Тлеуленов

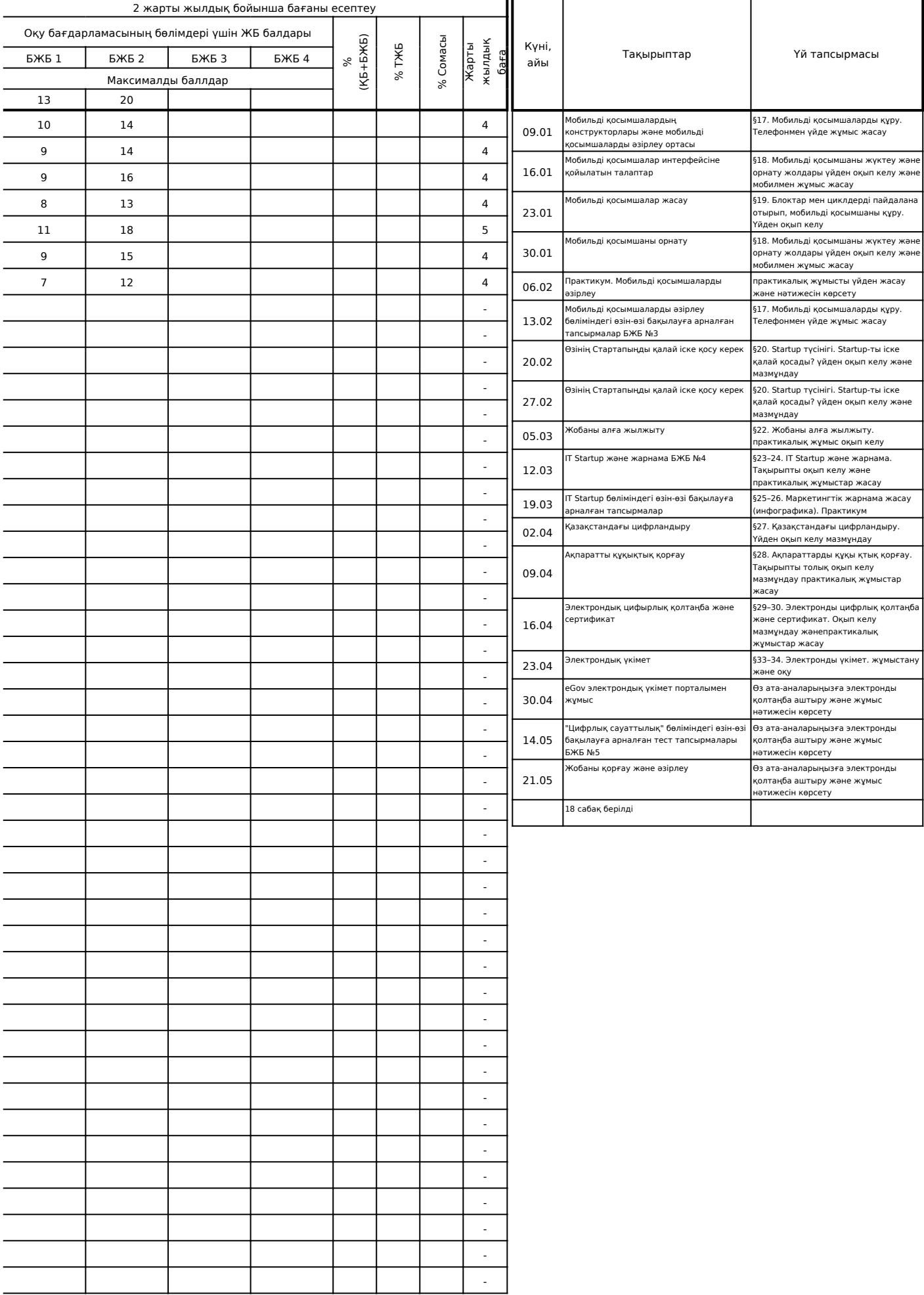